## **GUIDELINE TO USING WEBOPAC**

# http://webopac.kln.gov.my

| http://webopac.kin.gov.my                                                                                                    | :8080/                |                                                                                                    |                                                                                                    |                                                                | 😭 🕶 🕑 🚼 र Google                                                     |              |
|----------------------------------------------------------------------------------------------------|-----------------------|----------------------------------------------------------------------------------------------------|----------------------------------------------------------------------------------------------------|----------------------------------------------------------------|----------------------------------------------------------------------|--------------|
| WII (WI                                                                                                    | SMA PUTRA,            | D <b>F FOREIGN AF</b> I<br>Institute of diplom<br>sia regional centre                                          | ACY AND FOREIGN H                                                                                                    | RELATIONS                                                      |                                                                      | 0            |
| Login                                                                                                    | Cart                  | Heading Search                                                                                                 | Clear Session                                                                                                    |                                                                |                                                                      | Mobile Chamo |
|                                                                                                    |                       | Search                                                                                                    |                                                                                                    | Search Advanced                                                | Search                                                               |              |
| Account Login                                                                                                    | Current S             | earch: Viewing all records                                                                                     |                                                                                                    |                                                                |                                                                      |              |
| Please enter your username an<br>password below.                                                                                                    | d Results             | 1 to 20 of 33135 🔊                                                                                             |                                                                                                    |                                                                | Sort by Relevance                                                    | ~            |
| Username                                                                                                    | Add To (              |                                                                                                    | Search results too large t                                                                                                 | o add all to cart.                                             |                                                                      |              |
| Password Login                                                                                                    |                       | Call Number297PublisherInteYear2010Physical Descriptioniii, 2                                                  | 272 ISL 2010<br>rnational Institute of Islam<br>)                                                                          | -                                                              | ue dited by Ibrahim M. Zein.<br>ational Islamic University Malaysia, |              |
| Additional Terms Add                                                                                                    |                       | 1 copy is available at<br>IDFR Library-1st Floor<br>No requests for this ite                                   |                                                                                                    |                                                                |                                                                      |              |
| DFR Library (19138)<br>Wisma Putra Library (13592)<br>DFR Library-1st Floor (10742)<br>DFR Library-COMPACTUS (57<br>IDFR Library-Ground Floor (27<br>Show more<br>Author<br>Mahathir bin Mohamad, Dato'<br>1925-<br>(47)<br>Mahathir bin Mohamad, Tun Di | (77)<br>(59)<br>Seri, | Samuel, Thoma's Koruth<br>Call Number 363.<br>Publisher Sout<br>Year 2012                                      | 1, <b>1977-</b><br>32 SAM 2012<br>theast Asiam Regional Cen<br>2<br>uuel, Thomas Koruth, 1977<br>7 p. ; 20 cm<br><b>at</b> | rorist narrative / Thoma<br>tre for Terrorism (SEARCCT), Minis |                                                                      |              |
| 1925-<br>(44)<br>Hashim Makaruddin (34)                                                                                                    |                       | No requests for this ite                                                                                       | m. Request                                                                                                    |                                                                |                                                                      |              |
| Suryadinata, Leo, 1941- (28)<br>Ahmad Sarib in Abdul Hamid,<br>Seri Utama, 1938-<br>(24)<br>Show more<br>Format<br>Book (30019)<br>Movie (914)                                                                                                    | 63                    | Mahathir bin Mohamad,   Call Number 923.   Publisher MPH   Year 201.   Author Mah   Physical Description xi, 8 | <i>Tun Dr., 1925-</i><br>2595 MAH 2011<br>Group Publishing Sdn. Bh<br>L<br>athir bin Mohamad, Tun Dr.                      | d,<br>, 1925-                                                  | ad/ Tun Mahathir Mohamad                                             |              |
| Serial (452)<br>Computer Games (249)<br>Sound Recording (217)<br>Show more                                                                                                    |                       | 1 copy is available at<br>IDFR Library-1st Floor<br>No requests for this ite                                   |                                                                                                    |                                                                |                                                                      |              |
| Item Class                                                                                                    |                       |                                                                                                    |                                                                                                    |                                                                |                                                                      |              |

## INTRODUCTION

WebOPAC (Online Public Access Catalogue) is an online catalog of library's collection of books, CDs, video cassettes, DVDs and other resources. The WebOPAC can be used to quickly find information such as the call number, location, status and type of a material that is available in the library. WebOPAC KLN pools together collections from three libraries under the Ministry of Foreign Affairs, Malaysia: Wisma Putra, IDFR and SEARCCT. The online catalogue can be accessed from any computer (on and off campus) with internet access.

### What is WebOPAC?

- A gateway to library's collection
- A helpful tool to query books and other library materials online and presents details of the material in a structurally and systematical manner
- Allows users to register with the library, create their personal accounts and reserve books online

## SIMPLE GUIDELINES TO USING WEBOPAC

#### Start Page – Search Result Screen

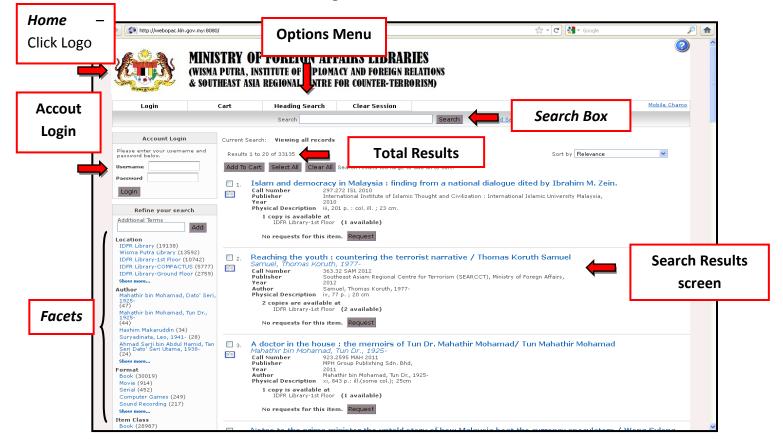

#### **Performing a New Search**

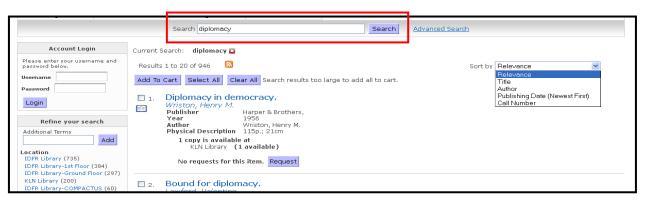

To perform a new search, type your search term (s) into the Search box at the top of the Search Results screen, and click **Search** button.

### **Refining Your Search**

The list of search facets on the left side of the Search Results screen can help you refine your search. These search facets are hyperlinks that let you narrow, or filter your search results according to different categories of information such as location, author, format, item class, publication year, subject and language.

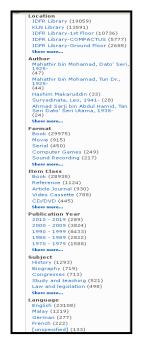

### Broadening Search (Adding a Term)

You can also refine your search by typing an additional search term in the Additional Terms search box and clicking the **Add button**. This performs a search that contains all of your previous search terms, filters and facets as well as the new search term.

| Additional Terms | n_6: |   |
|------------------|------|---|
|                  |      |   |
|                  |      | 1 |

#### **Record Display**

Clicking on a **Title** in the Search Results will display the Item Details. The information displayed includes the author, publisher, physical description, list of copies, and the location and availability of the copies.

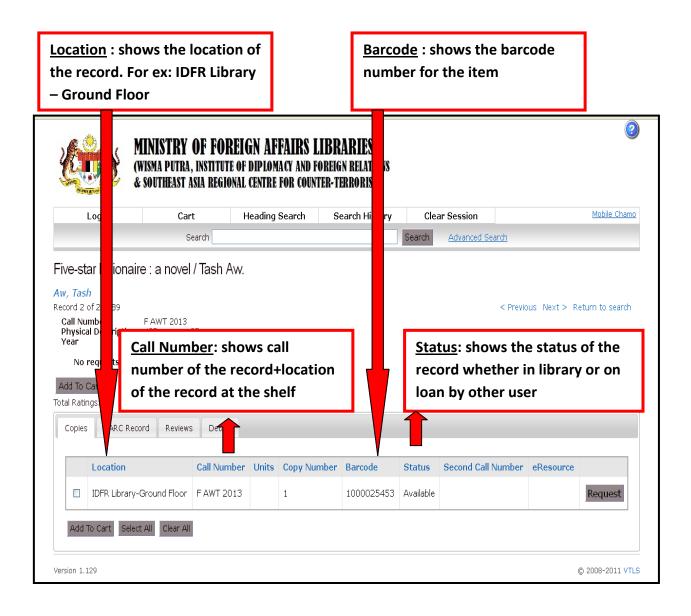

#### Logging in to WebOPAC

Users must log in to WebOPAC to place requests, create lists, and check circulation activities that include the checkout tab, requests tab, queue tab, account tab and contact information tab. A library membership is mandatory before a user can use the WebOPAC services. Local users can bring their MyKad to IDFR library counter service to register as a member with the library.

\*For local users, <u>Username</u> is the NRIC No. (without any space) and <u>Password</u> will be provided by the library staff at the library counter service. Foreigners are also eligible for library membership and may obtain their username and password from the library staffs at the library counter service.

#### Example:

| A                        | ccount Login                   |
|--------------------------|--------------------------------|
| Please ent<br>password b | er your username and<br>oelow. |
| Usemame                  | 741212145032                   |
| Password                 | •••••                          |
| Login                    |                                |
| <b>D</b>                 |                                |
|                          |                                |
|                          |                                |
|                          |                                |
| Acc                      | ount Summary                   |
| Acc                      | ount Summary                   |
| Acc<br>Checked O         |                                |
|                          |                                |
| Checked O                | ut: 11                         |

| ost my card                  | AMMINUDDIN (MA)                                                                                                    |                     |                    |                   |                |                |                  |                               |
|------------------------------|----------------------------------------------------------------------------------------------------|---------------------|--------------------|-------------------|----------------|----------------|------------------|-------------------------------|
| 'hecked Out                  | Requests Account Contact                                                                                                    |                     |                    |                   |                |                |                  |                               |
| Showing 1 t                  | o 10 of 11                                                                                                    |                     |                    |                   |                |                |                  | <<<12>>>                      |
| select for<br>renewal        | Title                                                                                                    | Check-out<br>Date   | Due<br>Date ‡      | Checked<br>out at | Status         | Last<br>Notice | Times<br>Renewed | Shelf<br>Location             |
| ٥                            | Contemporary maritime piracy in SEA (Southeast Asia) :<br>history, causes and remedies / Adam J. Young                      | December 4,<br>2012 | January 3,<br>2013 | IDFR<br>Library   | Checked<br>Out |                | 0 of 1           | IDFR<br>Library-1st<br>Floor  |
| ٥                            | Myanmar's foreign policy : domestic influences and<br>international implications / Jéurgen Haacke                           | December 4,<br>2012 | January 3,<br>2013 | IDFR<br>Library   | Checked<br>Out |                | 0 of 1           | IDFR<br>Library-1st<br>Floor  |
| ٥                            | Economic development of Myanmar / Myat Thein                                                                                | December 4,<br>2012 | January 3,<br>2013 | IDFR<br>Library   | Checked<br>Out |                | 0 of 1           | 1DFR<br>Library-1st<br>Floor  |
|                              | Competitiveness of the Asian countries : corporate and<br>regulatory drivers / [edited by] Philippe Gugler, Julien Chaisse. | December 4,<br>2012 | January 3,<br>2013 | IDFR<br>Library   | Checked<br>Out |                | 0 of 1           | IDFR Library-<br>Ground Floor |
| Renewal<br>limit<br>exceeded | Myanmars long road to national reconciliation / edited by<br>Trevor Wilson                                                  | October 4,<br>2012  | January 4,<br>2013 | IDFR<br>Library   | Checked<br>Out |                | 1 of 1           | 1DFR<br>Library-1st<br>Floor  |
| Not                          | A manual for writers of research papers, theses, and<br>dissertations : Chicago style for students and researchers /        | December            | lanuary            | IDED              | Checked        |                |                  | IDFR                          |